#### Конспект урока по информатике

### Тема: «Macromedia flesh. Работа с текстом»

### КОЛ-ВО ЧАСОВ – 1

#### КЛАСС 9

### Цели урока:

- ❖ *Образовательные*: сформировать начальные представления о работе с текстом в Macromedia flesh. Способствовать усвоению основных приемов работы с текстом в Macromedia flesh.
- ❖ *Воспитательные:* воспитывать такие качества личности, как ответственность и прилежание. Способствовать воспитанию бережного отношения к школьному имуществу.
- ❖ *Развивающие*: способствовать развитию самостоятельности.

Оборудование: ноутбук, проектор, карточки с заданиями, смайлики для рефлексии, ребус, раздаточный материал для лото.

Источники: информатика: учеб. пособие для 9-го кл. общеобразоват. учреждений с рус. яз. обучения / Г.А. Заборвский, А.И. Лапов, А.Е. Пупцев. – Минск: нар. асвета, 2009. – 191 с.: ил.

## Структура урока:

- 1. Организационный момент.
- 2. Актуализация знаний
- 3. Изучение нового материала.
- 4. Закрепление нового материала.
- 5. Домашнее задание.
- 6. Формирование умений и навыков при работе за компьютером.
- 7. Рефлексия

# Ход урока

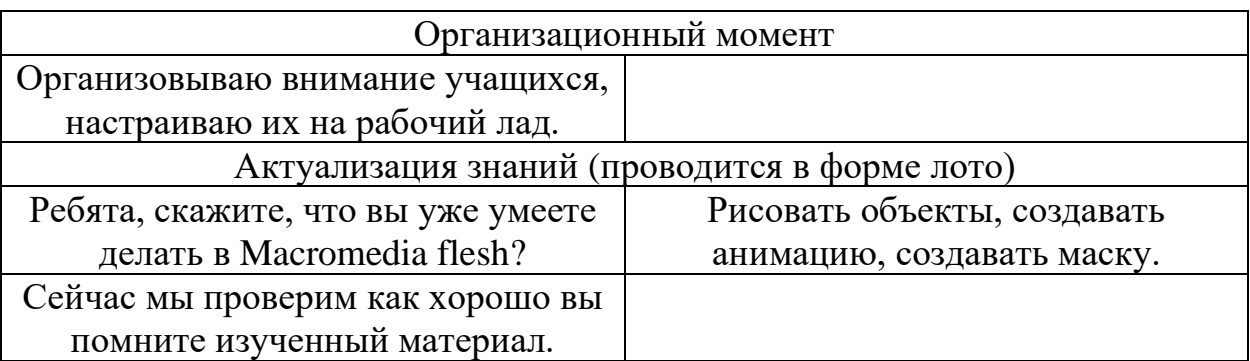

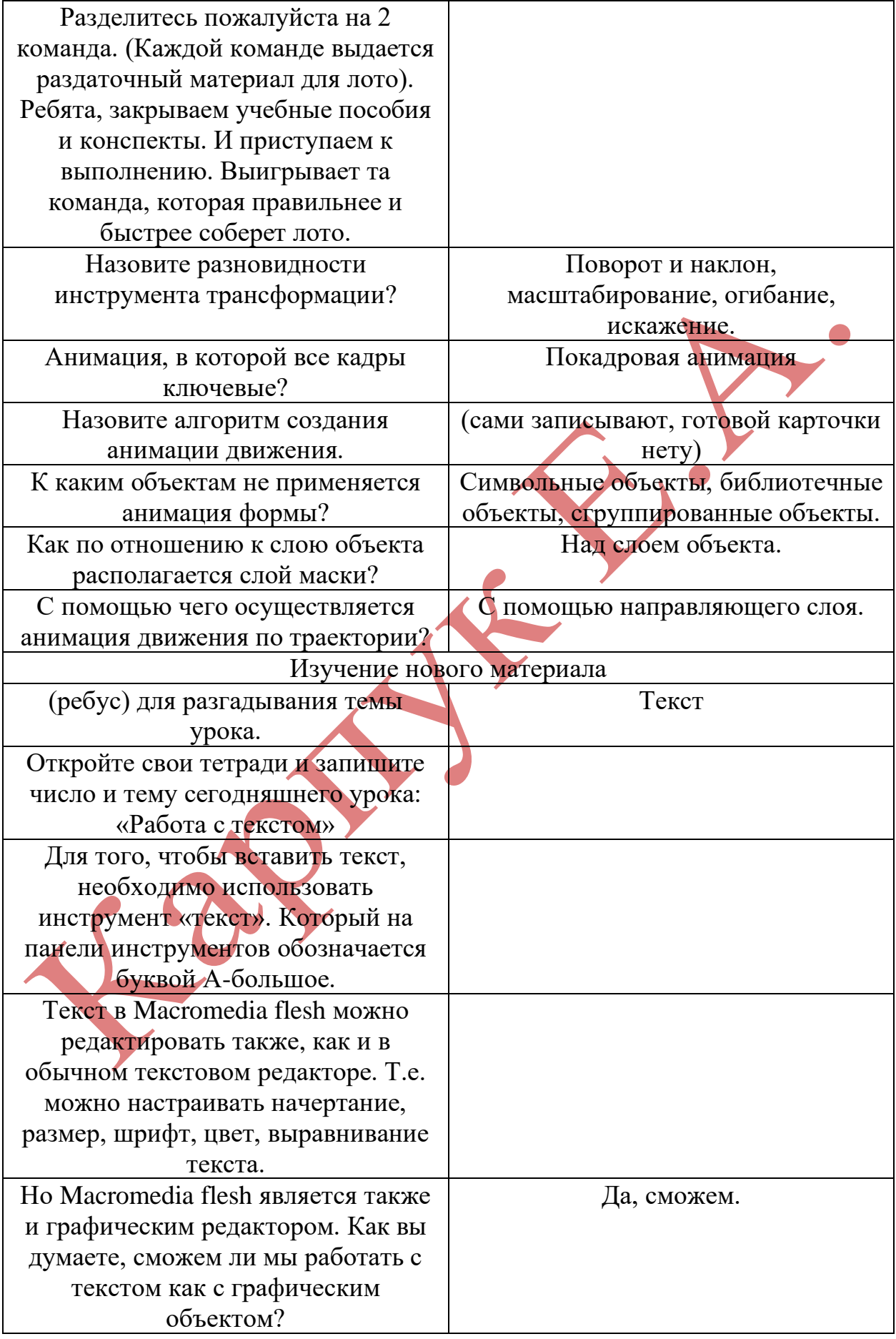

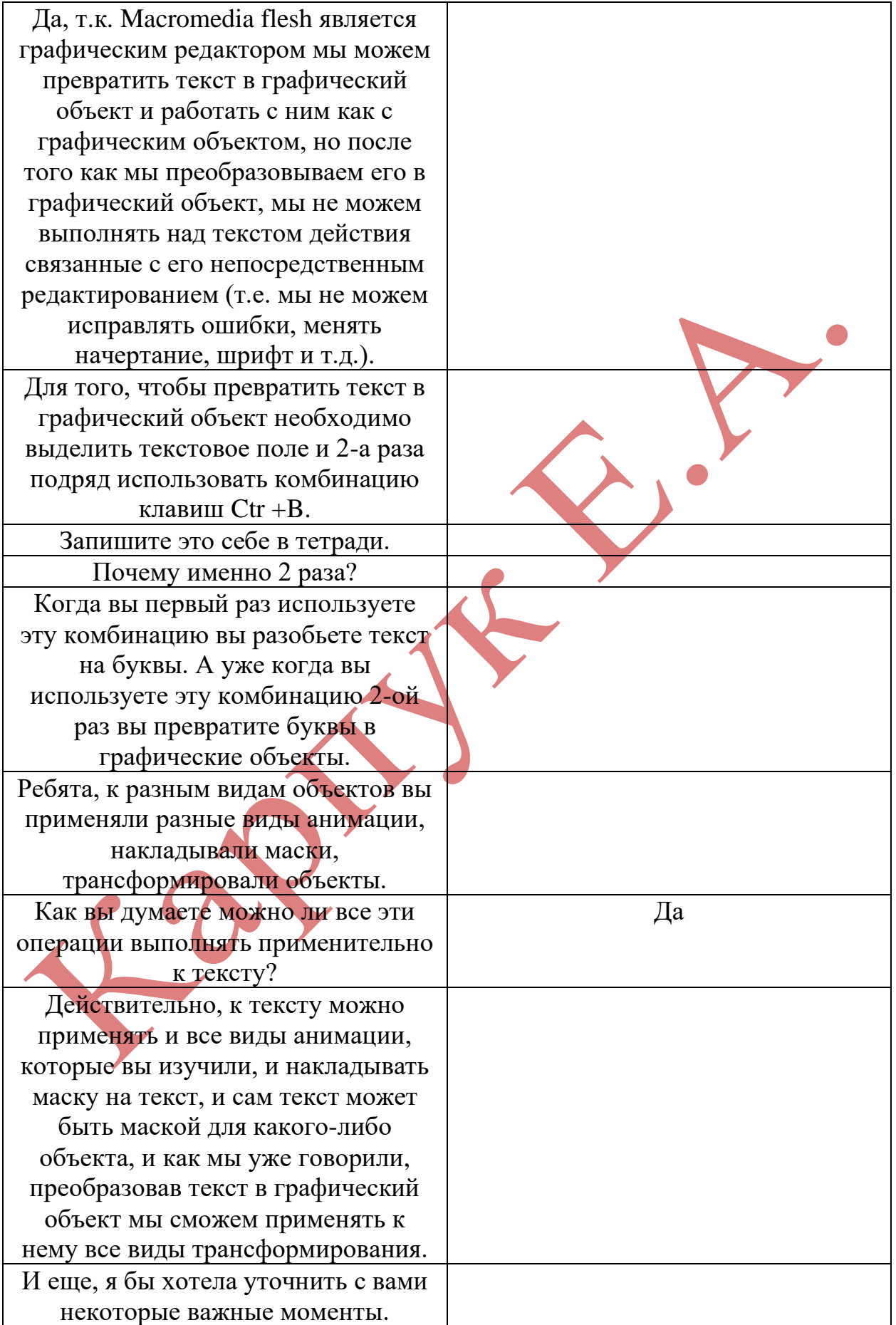

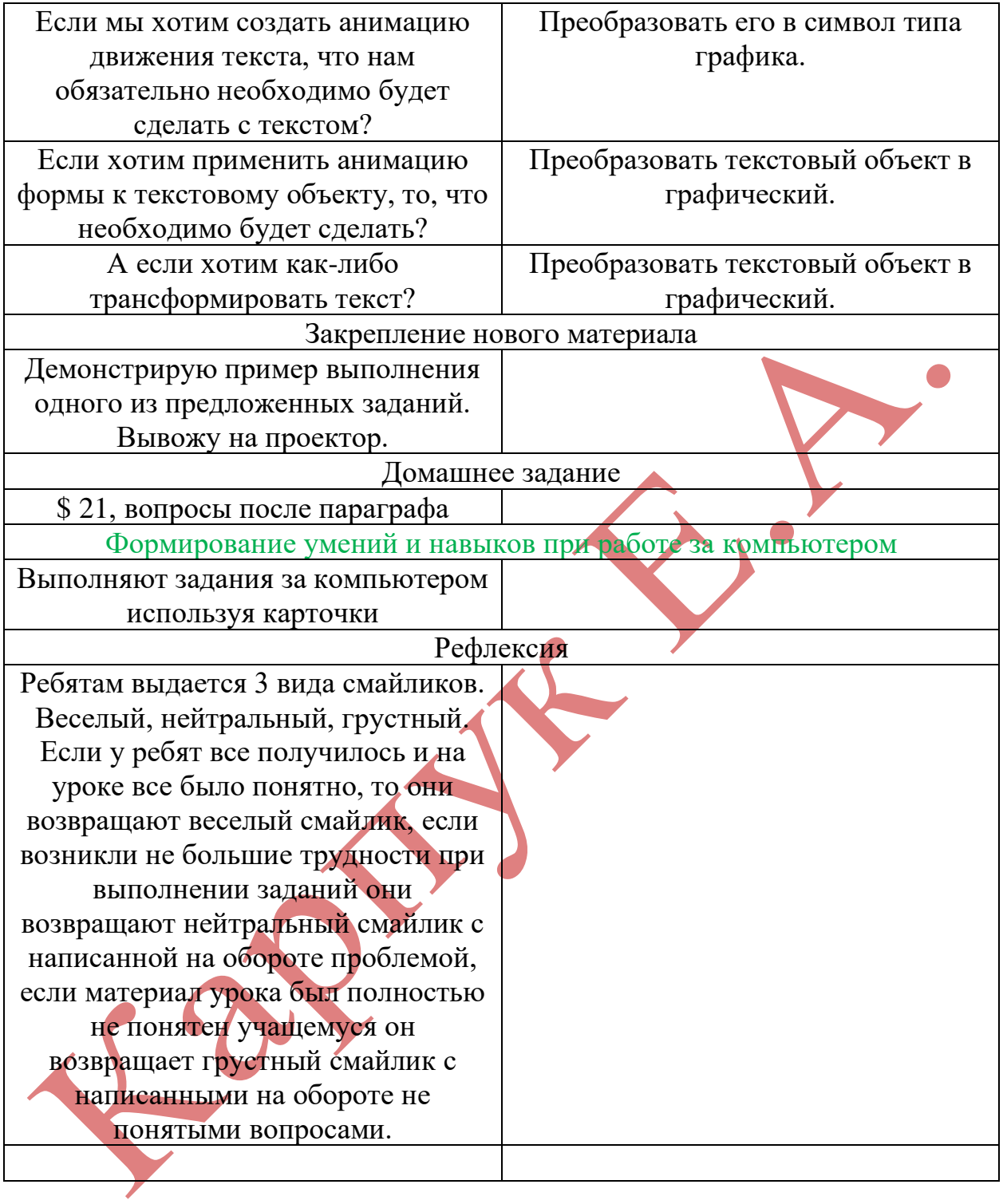